#### МИНИСТЕРСТВО СЕЛЬСКОГО ХОЗЯЙСТВА РОССИЙСКОЙ ФЕДЕРАЦИИ

Федеральное государственное бюджетное образовательное учреждение высшего образования «Брянский государственный аграрный университет» Институт дополнительного профессионального образования

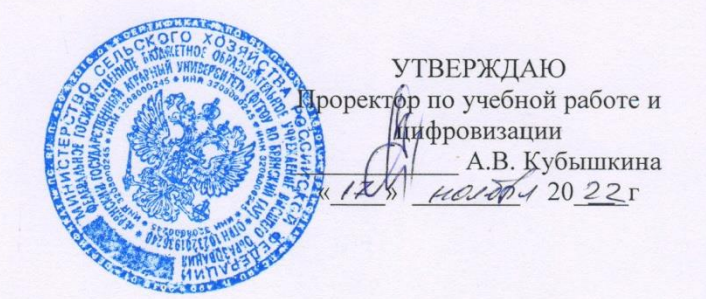

#### РАБОЧАЯ ПРОГРАММА МОДУЛЯ

#### ИНТЕНСИВНЫЕ ТЕХНОЛОГИИ ПРОИЗВОДСТВА ПРОДУКЦИИ ЖИВОТНОВОДСТВА И ПТИЦЕВОДСТВА

(наименование дисциплины (модуля) в соответствии с учебным планом)

ПО ДОПОЛНИТЕЛЬНОЙ ПРОФЕССИОНАЛЬНОЙ ПРОГРАММЕ (профессиональной переподготовки)

#### **ЗООТЕХНИЯ**

(наименование программы)

Брянская область 2022

Программу подготовил: Доктор сельскохозяйственных наук, профессор, профессор кафедры кормления животных, частной зоотехнии и переработки продуктов животноводства

Juny

Е. Я. Лебелько

Одобрена на расширенном заседании кафедры кормления животных, частной зоотехнии и переработки продуктов животноводства протокол № от « $3 \times 17.11$  2022 г.

Заведующий кафедрой доктор с.-х наук, доцент

А.Г. Менякина

# СОДЕРЖАНИЕ

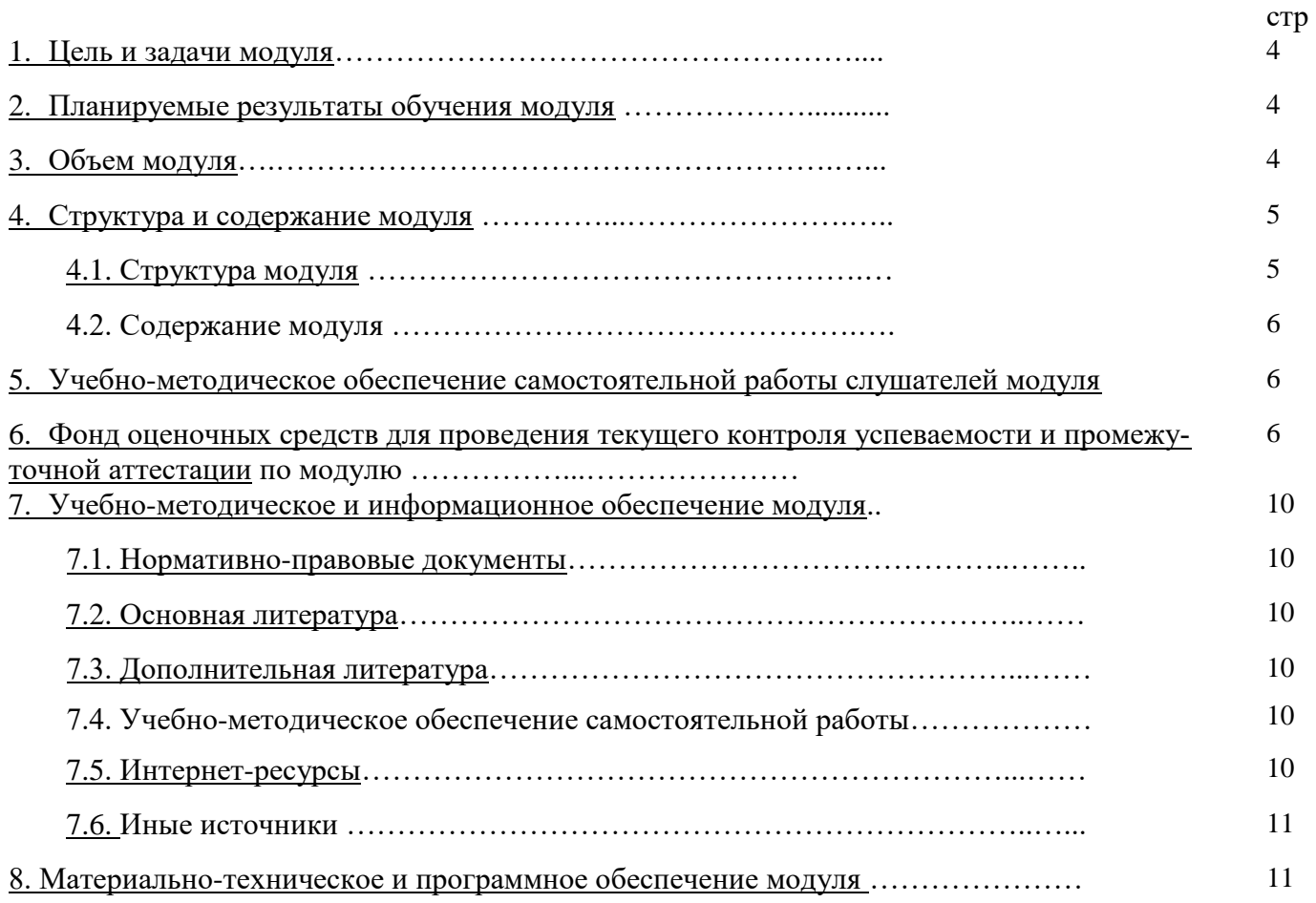

#### **1. Цель и задачи модуля**

Цель дисциплины является формирование у студентов глубоких знаний о состоянии промышленного молочного скотоводства в нашей стране и за рубежом, рациональном использовании его для получения максимума продукции и с наименьшими затратами с учетом экологических требований.

Для достижения цели ставятся задачи:

.

- изучить специализированные породы молочного скота;

- знать особенности получения и выращивания ремонтного молодняка для формирования высокопродуктивных коров, пригодных для промышленного использования;

- изучить факторы интенсификации молочного скотоводства;
- знать современные технологии производства молока;
- знать организацию доения коров на промышленной основе;
- изучить современные системы навозоудаления и поения молочного скота;
- знать особенности селекционной работы на промышленных комплексах.

#### **2. Планируемые результаты обучения модуля**

ПКС-1 Способен осуществлять оперативное управление технологическимипроцессами производства продукции животноводства:

Знать: требования к пастбищам, выгульным площадкам, выгульно-кормовымдворам для сельскохозяйственных животных и порядок их подготовки киспользованию; оптимальный распорядок дня сельскохозяйственных животных взависимости от вида, половозрастной группы, физиологическогосостояния животных при различных технологиях содержания; биологические особенности различных видов сельскохозяйственныхживотных, определяющие их воспроизводство; механизмы формирования племенных и продуктивных качествсельскохозяйственных животных; влияние различных факторов на продуктивность сельскохозяйственныхживотных; методы учета и оценки продуктивности животных

Уметь: определять оптимальное время элементов распорядка дня (кормление,дойка, выгул) в зависимости от половозрастной группы,физиологического состояния животных и технологии содержания; определять производственный ритм, производственный цикл, периодвоспроизводства различных видов сельскохозяйственных животных; определять половую зрелость животных и оптимальный возраст длявключения в процессы воспроизводства; разрабатывать план воспроизводства животных различных видов; проводить оценку сельскохозяйственных животных различных видов поплеменным и продуктивным качествам; разрабатывать мероприятия по увеличению приплода и повышению егосохранности

Владеть: сбором исходных материалов, необходимых для разработки технологиисодержания и разведения сельскохозяйственных животных; разработкой распорядка дня сельскохозяйственных животных различныхвидов и производственных групп при содержании их в животноводческихпомещениях и на пастбищах; разработкой (совместно с ветеринарным врачом) мероприятий попрофилактике болезней, связанных с системой содержания ивоспроизводства сельскохозяйственных животных

#### **3. Объем модуля**

Таблица 1

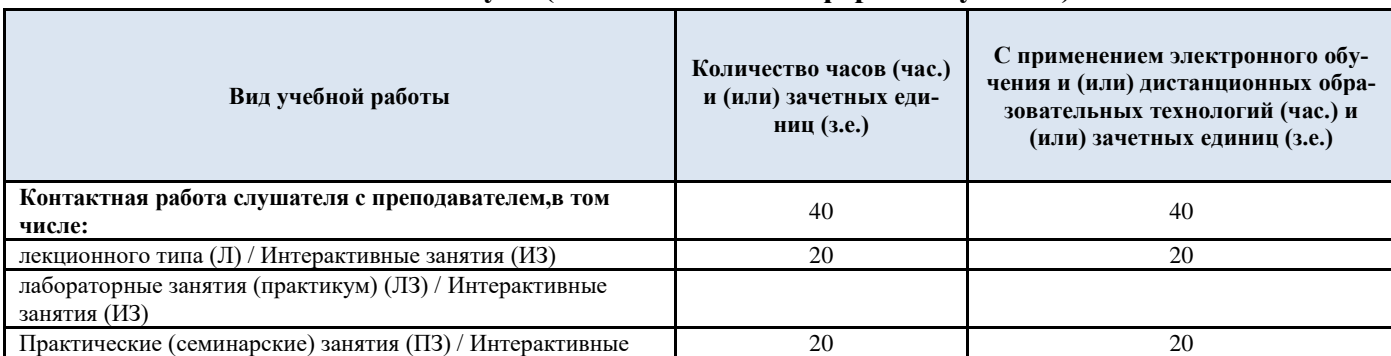

#### **Объем модуля (для очно-заочной формы обучения)**

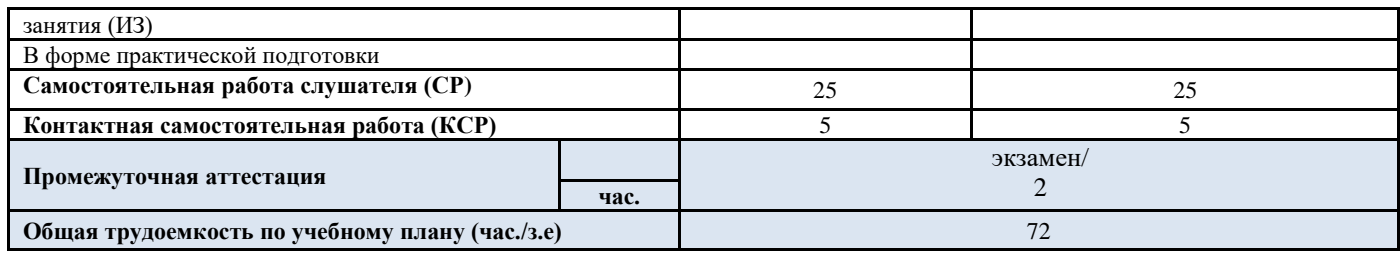

#### **4. Структура и содержание модуля 4.1. Структура модуля**

Таблица 2

# **Структура модуля (для очной, очно-заочной, заочной форм обучения)**

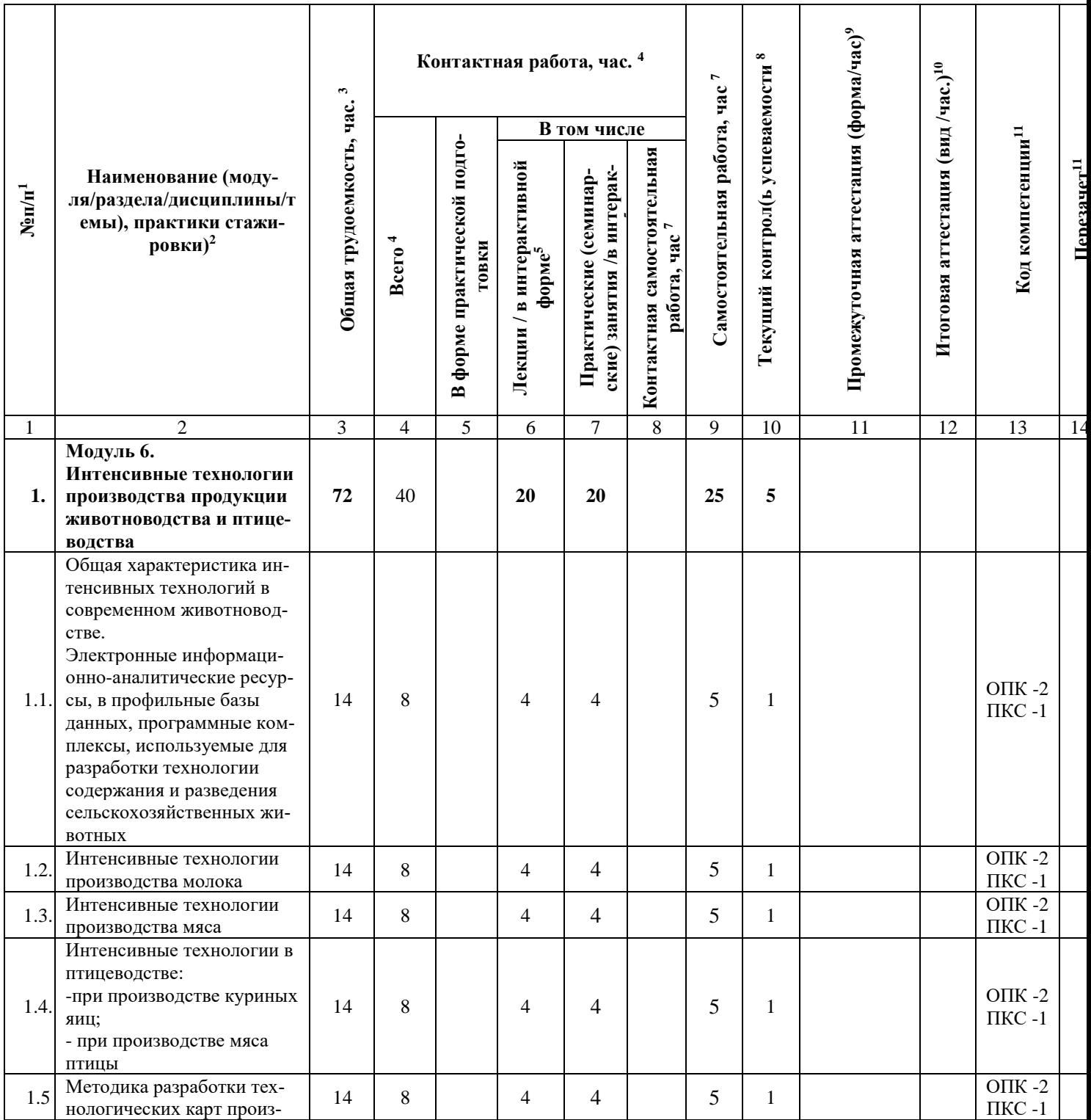

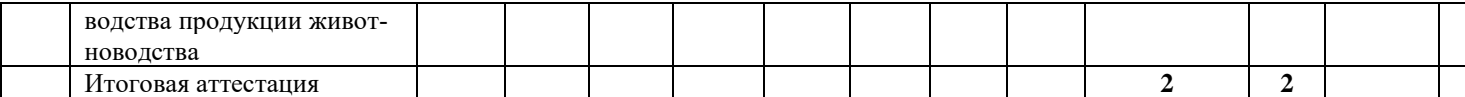

### **4.2. Содержание модуля**

Введение. Современное состояние молочного скотоводства и задачи по его интенсифика-

ции

Понятие о индустриальной технологии производства молока

Задачи и пути увеличения производства молока на комплексах

Факторы интенсификации производства молока

Специализированные породы крупного рогатого скота

Внутрихозяйственная и межхозяйственная специализация на молочных комплексах

Зоогигиенические нормативы в помещениях для молочного скота

Управление воспроизводством стада. Технология выращивания ремонтных телок и нетелей

Организация специализированных хозяйств по выращиванию молодняка

Основные направления в кормлении ремонтного молодняка

Подготовка нетелей к отелу и стимуляции развития вымени

Технология формирования производственных групп коров соответствующих классов про-

### дуктивности

Системы и способы содержания молочного скота Современные способы содержания коров на молочных комплексах Оценка и отбор коров по экстерьеру и конституции Принципы формирования производственных групп Организация доения коров на современных молочных комплексах и фермах Особенности производственно-цеховой технологии производства молока Раздой и осеменение коров

### **5. Учебно-методическое обеспечение самостоятельной работы слушателей по модулю**

Занятия по модулю представлены следующими видами работ: лекциями, практическими занятиями, самостоятельной работой обучающихся.

### **6.Фонд оценочных средств для проведения текущего контроля успеваемости и промежуточной аттестации по модулю**

### **Вопросы к экзамену:**

- 1. Современное состояние молочного скотоводства.
- 2. Факторы интенсификации молочного скотоводства.
- 3. Биологические и хозяйственные особенности крупного рогатого скота
- 3. Системы содержания дойных коров.
- 4. Основныетребования для правильной организации доения коров.
- 5. Организация процесса доения коров.
- 6. Кормление высокопродуктивных коров.
- 7. Влияние кормов на качество продукции.

8. Первичная переработка молока на ферме и реализация молока. Зоотехнические мероприятия, способствующие улучшению качества молока и молочных продуктов.

- 9. Требования к системам навозоудаления.
- 10. Понятие индустриальной технологии.
- 11. Воспроизводство стада крупного рогатого скота.
- 12. Основные направления в кормлении ремонтного молодняка.
- 13. Достоинства и недостатки поточно-цеховой технологии производства молока.
- 14. Беспривязное и боксовой содержание коров на комплексах.
- 15. Зоогигиенические нормативы в помещениях для молочного скота.
- 16. Содержание телок и нетелей на комплексах.
- 17. Подготовка нетелей к отелу и лактации.
- 18. Оценка и отбор коров по морфологическим и функциональным свойствам вымени.
- 19. Требования, предъявляемые к коровам в условиях промышленных комплексов.
- 20. Поведение коров в условиях индустриальной технологии.
- 21. Организация поения животных на фермах.
- 22. Как проводится поение животных на пастбищах?
- 23. Содержание и кормление телочек в молочный период.
- 24. Содержание и кормление телочек в послемолочный период.
- 25. Выращивание телят в профилакторный период.
- 26. Выращивание телят до 6 месяцев.
- 27. Характеристика пород молочного направления продуктивности.

28. Молочная продуктивность. Состав молока, его пищевое значение.физиологические основы об-

разования и выведения молока.

29. Планирование молочной продуктивности. Типы коров по лактационной деятельности.

30. Раздой и осеменение коров.

31. Методы изучения и оценки конституции и телосложения. Современные требования к экстерьеру и конституциискота. Линейная оценка типа телосложения.

32. Оценка и отбор коров по экстерьеру и конституции.

33. Особенности экстерьера, интерьера и конституции скота разных направлений продуктивности. Кондиции скота.

- 34. Влияние факторов на уровень молочной продуктивности коров.
- 35. Современная механизация и утилизация навоза.

36. Значение различных факторов, влияющих на удой и состав молока. Пути повышения молочной продуктивности коров.

37. Современные доильные установки и аппараты.

38. Принципы племенной работы в молочных комплексах и спецхозах по выращиванию молодняка.

### **Тестовые задания**

1. Учёт надоенного молока по ферме проводится:

- 1) ежедневно;
- 2) каждый месяц;
- 3) поквартально.
- 2. Данные по надоенному молоку заносятся:
- 1) ведомость учета движения молока;
- 2) журнал учета надоенного молока;
- 3) товарно-транспортную накладную на отправку молока.

3. Методы учета продуктивности коров:

- 1) ежедневный учет (фактический удой);
- 2) метод контрольных доек (ежедекадный учет);
- 3) все перечисленные.
- 4. Базисная жирность это
- 1) жирность молока, по расчету на которую идет оплата молока при сдаче его на молокозавод;
- 2) жирность молока учитываемая за месяц

5. Хорошей молочной коровой считается та корова, годовой удой которой превышает ее живую массу в

1)  $5-7$  раз 3)  $2-3$  раза

2) 8-10 раз 4) 30-50 раз

- 6. Величину удоя коровы в товарных стадах за месяц определяют
- 1) делением количества дней месяца на величину суточного удоя;
- 2) умножение суточного удоя контрольной дойки на количество дойных дней месяца;
- 3) суммированием величины контрольных доек за месяц.

7. Контрольные дойки проводят в товарных стадах не реже

1) двух раз в месяц;

2) трех раз в месяц;

3) одного раза в месяц;

4) трех раз в полгода.

8. Контрольную дойку проводят для определения <u>can продуктивности коров</u> молочной продуктивности коров

1) суточной

2) месячной

3) годовой

9. Коэффициент молочности – это

1) удой разделить на живую массу и умножить на 100 ;

2) удой умножить на живую массу и разделить на 100;

3) живую массу разделить на удой и умножить на 100;

4) живую массу умножить на 100 и разделить на удой.

10. Величина базисной жирности в России принята на уровне:

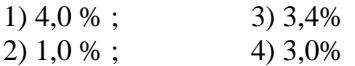

11. С увеличением срока сервис периода величина удоя на фуражную корову

1) увеличивается

2) снижается

3) не изменяется

12. Молочных коров необходимо взвешивать:

1) во время бонитировки животных;

2) на 2 – 3-м месяце лактации после 2-го отела;

3) на 2 – 3-м месяце лактации после 1-го и 3-го отелов, а также при переводе на пастбищное и при постановке на стойловое содержание;

4) на 2 – 3-м месяце лактации после 4-го отела.

13. Индекс осеменения – это:

1) общее количество осеменений коровы;

2) количество осеменений, необходимых для оплодотворения коровы;

3) количество осеменений, осуществленных в первую охоту;

4) количество осеменений, осуществленных во вторую охоту;

14. Яловой считается корова, которая не принесла в течение года теленка и плодотворно не осеменена после отела в течение, дней:

1) до 60 дней

2) свыше 86 дней

3) 100 и более

4) 305 и более;

15. Как называется период от отела до последующего плодотворного осеменения:

1) сервис-период;

2) сухостойный период;

3) межотельный период;

4) лактационный период;

16. Как называется период от отела до запуска коровы?

1) сервис-период;

2) сухостойный период;

3) межотельный период;

4) лактационный период;

17. Оптимальная продолжительность сервис-периода составляет, дней:

1)  $25 - 55$ ;

2)  $60 - 85$ ;

3)  $90 - 110$ ;

4)  $110 - 120$ ;

18. Оптимальный возраст первого осеменения ремонтных телок составляет:

1) 12-13 мес;

1) 14-15 мес;

2)15-16 мес;

3)16-18 мес;

4)18-20 мес.

19. В практике телок до 6-месячного возраста кормят:

1) по рекомендуемым нормам;

2) по полноценным рационам;

3) по схемам кормления;

4) по детализированным нормам;

20. Что представляют собой схемы кормлении телок до 6-месячного возраста?

1) набор рационов на каждый месяц;

2) планируемый расход кормов по месяцам;

3) планируемую суточную дачу молочных кормов по декадам первых трех месяцев;

4) набор рационов по декадам каждого месяца до 6-месячного возраста;

21. Убойный выход у скота молочного направления продуктивности составляет:

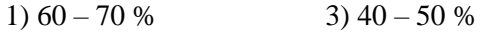

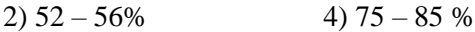

22. Продолжительность стельности у коров составляет:

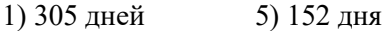

- 2) 115 дней 6) 180 дней
- 3) 265 дней 7) 290 дней
- 4) 285 дней 8) 100 дней

23. Длительность стандартной лактации составляет:

- 1) 270 дн; 3) 150 дн;
- 2) 305 дн; 4) 340 дн

24. Лактация – это

- 1) период от отела до запуска;
- 2) период от запуска до отела;
- 3) период от отела до плодотворного осеменения;
- 4) период от осеменения до отела;
- 5) период от отела до отела.

25. Для машинного доения коров наиболее желательная форма сосков:

1) цилиндрическая или несколько коническая;

- 2) карандашевидная;
- 3) воронкообразная;

4) грушевидная.

26. В практике телок до 6-месячного возраста кормят:

- 1) по рекомендуемым нормам;
- 2) по полноценным рационам;
- 3) по схемам кормления;
- 4) по детализированным нормам.

27. В зеленых кормах часто недостает фосфора и в избытке содержится кальций, поэтому телкам в летний период дают такие фосфорсодержащие подкормки как:

1) мононатриийфосфат;

2) углекислый кальций;

3) доломитовый известняк;

4) поваренную соль.

28. К молочным породам крупного рогатого скота относятся:

1) симментальская;

2) черно-пестрая;

3) швицкая;

4) герефордская.

29. В каком возрасте у телок, рано приученных к поеданию концентратов и растительного корма, появляется жвачка - признак функционирования желудочно-кишечного типа пищеварения?

1) 10 - 15-дневном;

2) 30-дневном;

3) 40-дневном;

4) 45-дневном.

30. От чего зависит общий расход молочных кормов на выпойку телок до 6-месячного возраста?

1) живой массы телочки при рождении;

2) состояния здоровья животного;

3) планируемой живой массы полновозрастных коров;

4) планируемых среднесуточных приростов живой массы.

#### **7.Учебно-методическое и информационное обеспечение модуля 7.1. Нормативные правовые документы**

1. Конституция Российской Федерации (принята всенародным голосованием 12.12.1993) (с учетом поправок, внесенных Законами РФ о поправках к Конституции РФ от 30.12.2008 № 6-ФКЗ, от 30.12.2008 № 7-ФКЗ, от 05.02.2014 № 2-ФКЗ, от 21.07.2014 № 11-ФКЗ) // Собрание законодательства РФ. 2014, № 31, ст. 4398.

2. Трудовой кодекс Российской Федерации от 30.12.2001 N 197-ФЗ (ред. от 05.10.2015)

## **7.2. Основная литература**

1. Макарцев Н.Г. Кормление сельскохозяйственных животных: Учебник для вузов «Ноосфера», Калуга, 2012 70

2. Коношин, И.В. Современные технологии машинного доения коров и первичной обработки молока [Электронный ресурс] : учеб.пособие / И.В. Коношин, А.В. Волженцев, А.В. Звеков. Режим доступа: https://e.lanbook.com/book/71489.

Орел :ОрелГАУ, 2013. — 240 с. ЭБС

# **7.3. Дополнительная литература**

1. Артюков И.И., Гамко Л.Н., Нуриев Г.Г.Разведение сельскохозяйственных животных./Брянск: БГСХА, 2009.25

2. Технология производства и переработки животноводческой продукции: учеб.пособие для вузов. Брянск. БГСХА, 2010.63

3. Костомахин Н.М.Скотоводство: учеб.для вузов./СПб.: Лань, 2007 11

4. Файзрахманов Д.И.Организация молочного скотоводства на основе технологических инноваций: учеб.пособие для вузов/Казань: Казанская ГСХА,2012.5

5. Чикалев А. И.Зоогигиена с основами проектирования животноводческих объектов: учеб. пособие для вузовСПб.: Лань,2006.40

# **7.4. Учебно-методическое обеспечение самостоятельной работы**

1. Шепелев С.И., Яковлева С.Е.«Скотоводство» / методические указания для практических занятий и самостоятельной работы студентов по направлению 36.03.02 "Зоотехния" Брянский ГАУ. 2017 http://www.bgsha.com/ru/book/440732/

# **7.5. Интернет-ресурсы**

1. Компьютерная информационно-правовая система «КонсультантПлюс»

2. Профессиональная справочная система «Техэксперт»

- 3. Официальный интернет-портал базы данных правовой информации http://pravo.gov.ru/
- 4. Портал Федеральных государственных образовательных стандартов высшего образования http://fgosvo.ru/
- 5. Портал "Информационно-коммуникационные технологии в образовании" http://www.ict.edu.ru/
- 6. WebofScienceCoreCollection политематическая реферативно-библиографическая и наукометрическая (библиометрическая) база данных [http://www.webofscience.com](http://www.webofscience.com/)
- 7. Полнотекстовый архив «Национальный Электронно-Информационный Консорциум» (НЭИКОН) https://neicon.ru/
- 8. Базы данных издательства Springe[rhttps://link.springer.com/](https://link.springer.com/)
- 9. Электронно-библиотечная система издательства «Лань».-Режим доступа <http://www.lanbook.com/>
- 10. Электронно-библиотечная система «Национальный цифровой ресурс Руконт».- Режим доступа: [http://rucont.ru](http://rucont.ru/)
- 11. Научная электронная библиотека. Режим доступа: [http://eLIBRARY.RU](http://elibrary.ru/)
- 12. Бесплатная электронная Интернет-библиотека по всем областям знаний. Режим доступа: <http://www.zipsites.ru/>
- 13. Интернет-библиотека IQlib. Режим доступа: [http://www.iqlib.ru](http://www.iqlib.ru/)
- 14. Cайт Центральной научной сельскохозяйственной библиотеки. [Электрон.ресурс]. [http://www.cnshb.ru](http://www.cnshb.ru/)

### **7.6 Иные источники не используются**

## **8. Материально-техническое и программное обеспечение модуля**

Занятия лекционного и семинарского типов с применением дистанционных образовательных технологий осуществляются на платформе Zoom.

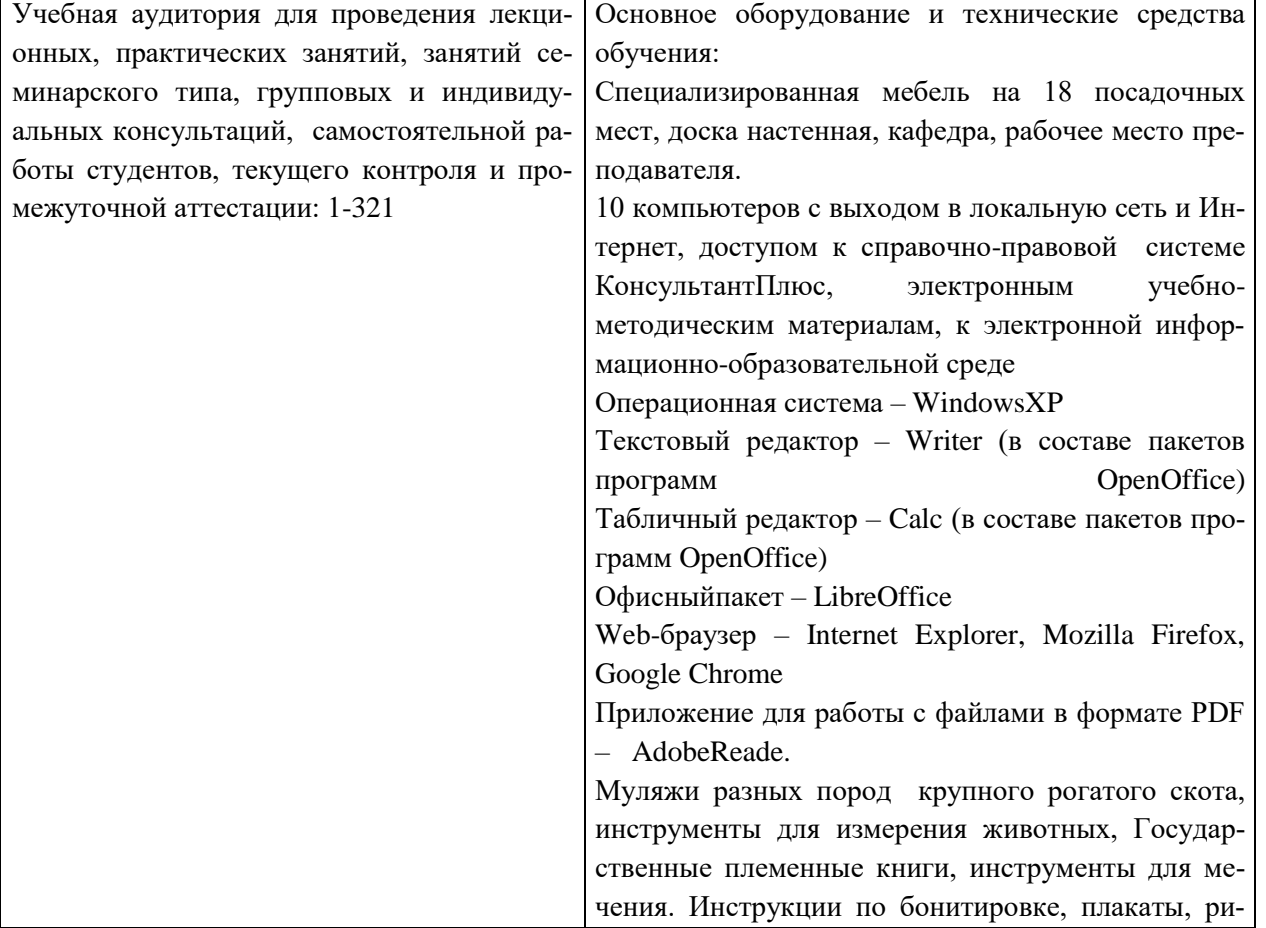

Занятия при очной форме обучения:

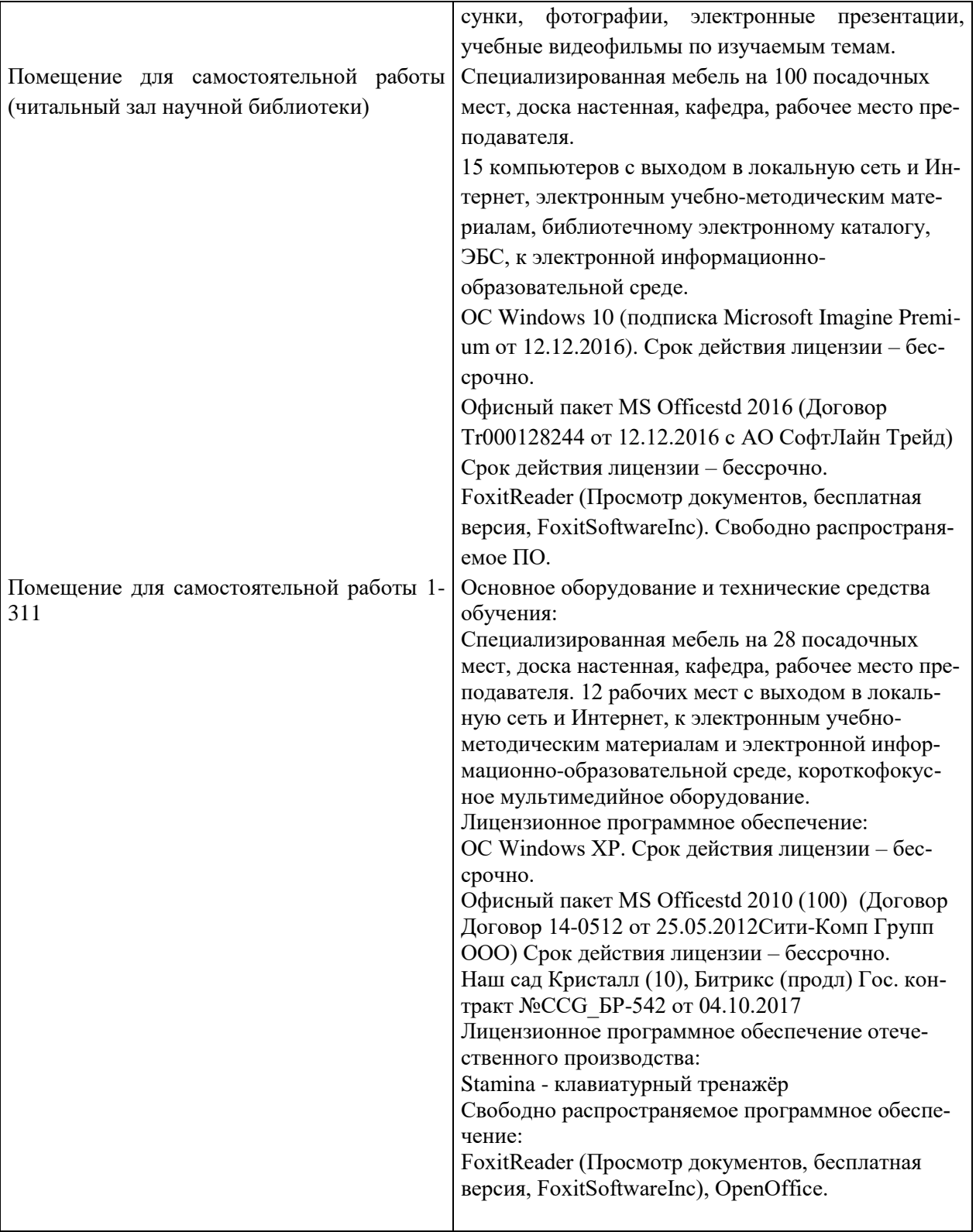

### **Перечень программного обеспечения и информационных ресурсов, баз данных: Программное обеспечение:**

- 1. Операционнаясистема Microsoft Windows XP Professional Russian
- 2. Операционнаясистема Microsoft Windows 7 Professional Russian
- 3. Операционнаясистема Microsoft Windows 10 Professional Russian
- 4. Офисное программное обеспечение MicrosoftOffice 2010 Standart
- 5. Офисное программное обеспечение MicrosoftOffice 2013 Standart
- 6. Офисное программное обеспечение MicrosoftOffice 2016 Standart
- 7. Офисное программное обеспечение OpenOffice
- 8. Офисное программное обеспечение LibreOffice

9. Программа для распознавания текста ABBYY FineReader 11

10. Программа для просмотра PDF FoxitReader

### **Для обучающихся филиала доступны следующие информационные базы и ресурсы:**

Электронно-библиотечная система издательства «ЛАНЬ» [\(http://e.lanbook.com/\)](https://e.lanbook.com/).

Электронно-библиотечная система «Юрайт» [\(www.biblio-online.ru\)](http://www.biblio-online.ru/).

Электронно-библиотечная система «IPRbooks» [\(http://www.iprbookshop.ru/\)](http://www.iprbookshop.ru/).

Электронныйресурс [SAGE Publications Inc](http://br.ranepa.ru/studentam-i-slushatelyam/biblioteka/elektronnyy-resurs-sage-publications-inc.php) [\(http://journals.sagepub.com\)](http://journals.sagepub.com/).

[Информационная база данных EBSCO Publishing](http://br.ranepa.ru/studentam-i-slushatelyam/biblioteka/informatsionnaya-baza-dannykh-ebsco-publishing-.php) [\(http://search.ebscohost.com/\)](https://search.ebscohost.com/).

[Электронный ресурс EAST VIEW INFORMATION SERVICES, INC \(коллекции электронных](http://br.ranepa.ru/studentam-i-slushatelyam/biblioteka/elektronnyy-resurs-east-view-information-services-inc.php)  [научных и практических журналов\)](http://br.ranepa.ru/studentam-i-slushatelyam/biblioteka/elektronnyy-resurs-east-view-information-services-inc.php) [\(http://dlib.eastview.com/\)](http://dlib.eastview.com/).

[Электронная библиотека Издательского дома «Гребенников»](http://br.ranepa.ru/studentam-i-slushatelyam/biblioteka/elektronnaya-biblioteka-grebennikon.php) [\(http://grebennikon.ru\)](http://grebennikon.ru/).

Базаданных [PROQUEST](http://br.ranepa.ru/studentam-i-slushatelyam/biblioteka/otkryt-dostup-k-baze-dannykh-proquest-ebrary.php) - Ebrary(пакет - Academic Complete) (http://lib.ranepa.ru/base/ebrary.html).

Доступ к вышеперечисленным информационным ресурсам и базам данных осуществляется только по IP – адресам, зарегистрированным за Брянским филиалом РАНХиГС и только с автоматизированных рабочих мест, включенных в локальную сеть филиала.

Частично вышеперечисленные информационные ресурсы и базы данных доступны авторизированным пользователям, прошедшим первичную регистрацию в библиотеке филиала.

[SCOPUS](https://ezproxy.ranepa.ru:2443/login?url=https://www.scopus.com/) - одна из крупнейших мировых библиографических и реферативных баз данных, а также инструмент для отслеживания цитируемости статей, опубликованных в научных изданиях.

Доступ к данному информационному ресурсу осуществляется в индивидуальном порядке при обращении к администратору научно – организационного отдела филиала.

Информационная поддержка обучающихся осуществляется в электронной образовательной среде обучения для проработки отдельных вопросов, выполнения заданий, обмена информацией с преподавателем [\(http://moodle.rane-brf.ru/login/index.php\)](http://moodle.rane-brf.ru/login/index.php).